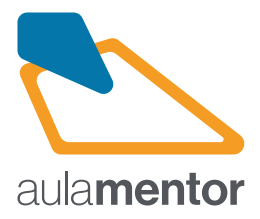

## **CCNA 7 - Módulo 1: Introducción a las Redes Curso**

70h

El primer curso en el currículo de CCNA presenta las arquitecturas, los modelos, los protocolos y los elementos de red que conectan a los usuarios, los dispositivos, las aplicaciones y los datos a través de Internet y en las redes de<br>computadoras modernas, incluidas la asignación de direcciones IP y los aspectos básicos de Ethernet. Al direcciones IP, la seguridad básica de la red y la realización de configuraciones básicas para los routers y switches.

#### **Destinatarios**

Alumnos que hayan cursado ciclos formativos de informática, universitarios con conocimientos avanzados en el uso de ordenadores, profesionales habituados a usar ordenadores y con capacidades analíticas; y/o personas con profundo interés en el mundo de las redes de ordenadores

#### **Contenidos**

- Tema 1. Las redes en la actualidad
- Tema 2. Configuración básica de switches y dispositivos
- Tema 3. Protocolos y modelos
- Tema 4. Sistemas numéricos
- Tema 5. Capa física
- Tema 6. Capa de enlace de datos
- Tema 7. Conmutación Ethernet
- Tema 8. Capa de red
- Tema 9. Resolución de dirección
- Tema 10. Configuración básica de un router
- Tema 11. Asignación de direcciones IPv4
- Tema 12. Asignación de direcciones IPv6
- Tema 13. ICMP
- Tema 14. Capa de transporte
- Tema 15. Capa de aplicación
- Tema 16. Fundamentos de seguridad de la red
- Tema 17. Creación de una red pequeña

**Observaciones:** Puede utilizar un smartphone, una tablet PC, un ordenador portátil o uno de escritorio para acceder al curso, participar en los debates con su instructor, consultar sus calificaciones, leer o revisar textos y practicas con medios interactivos.Es necesario disponer de<br>un Navegador Web y el programa Packet Tracer (Lo proporciona Cisco en la Web). recomienda tener práctica en el uso de las tecnologías de la información y comunicación, así como experiencia en herramientas colaborativas.

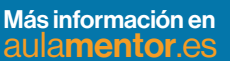

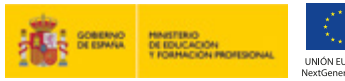

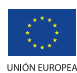

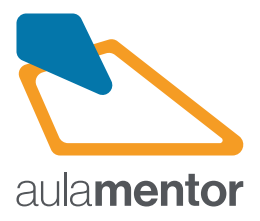

# **CCNA 7 - Módulo 1: Introducción a las Redes Curso**

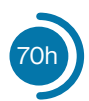

### **Septiembre 2023**

- Alta en platarformas. Semana del 04/09/2023
- Tema 1. Semana del 11/09/2023
- Tema 2. Semana del 18/09/2023
- Tema 3. Semana del 25/09/2023 Examen bloque 1
- Tema 4. Semana del 02/10/2023
- Tema 5. Semana del 09/10/2023
- Tema 6. Semana del 16/10/2023
- Tema 7. Semana del 23/10/2023 Examen bloque 2
- Tema 8. Semana del 30/10/2023
- Tema 9. Semana del 06/11/2023
- Tema 10. Semana del 13/11/2023 Examen bloque 3
- Tema 11. Semana del 20/11/2023
- Tema 12. Semana del 27/11/2023
- Tema 13. Semana del 04/12/2023 Examen bloque 4
- Tema 14. Semana del 11/12/2023
- Tema 15. Semana del 18/12/2023 Examen bloque 5
- Tema 16. Semana del 25/12/2023
- Tema 17. Semana del 01/01/2024 Examen bloque 6
- Prácticas pendientes. Semana del 08/01/2024
- Exámenes finales. Semana del 15/01/2024
- Recuperaciones. Semana del 22/01/2024

Más información en aulamentor.es

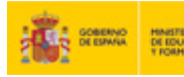

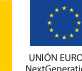

**ADRESONAL** 

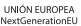